## DÉPARTEMENT DE MUSIQUES ET DANSES TRADITIONNELLES

ATELIERS DE PRATIQUES INSTRUMENTALES COLLECTIVES

Les ateliers participent aux projets spécifiques du département de musiques et danses traditionnelles du conservatoire H.Berlioz (Folk-Club, bal trad', scènes ouvertes, etc) ainsi qu'aux projets transversaux élaborés par l'équipe pédagogique. Ils sont également amenés à se produire en public dans des contextes diversifiés, du concert au bal, à la demande d'associations ou d'équipements culturels sur les territoires du Département ou de la Région.

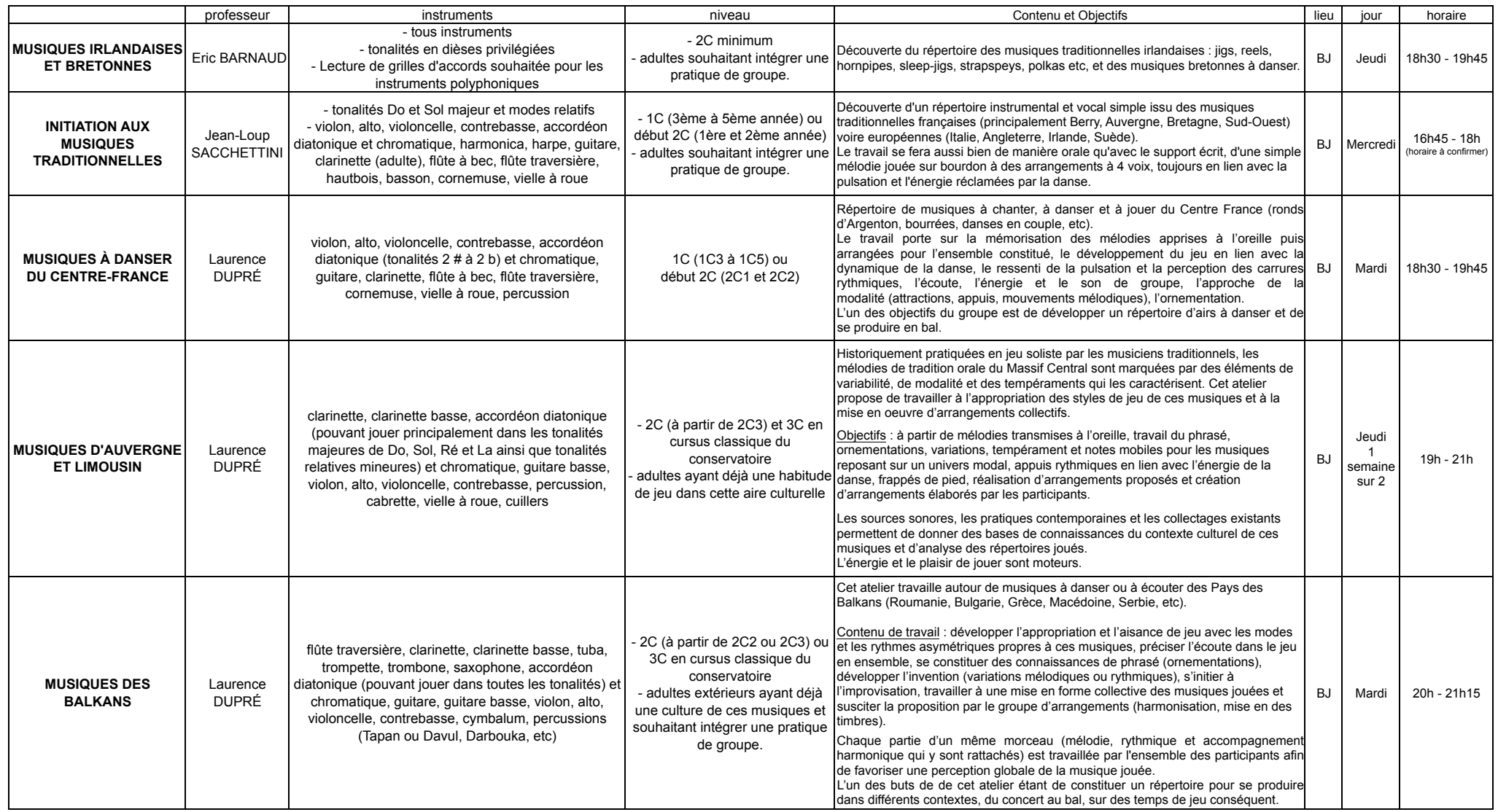

En plus des pratiques collectives instrumentales, il faut aussi mentionner l'**Atelier de danses traditionnelles**, un samedi par mois, à Villenfontaine, ouvert à partir de 15 ans.